# OpenGroupware Integration via the Twython API

#### Whitemice Consulting

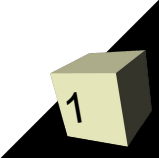

Author: Ryan McGrath <ryan@venodesigns.net> License: MIT (non-viral!) Source: http://github.com/ryanmcgrath/twython Forum: http://groups.google.com/group/twython-talk Dependencies: simplejson

allure, or refusal to  $\sim$ perform an operation isually results in an  $H1T_{\rm P}$  $error$  (typically 403). Failure, or refusal to perform an operation usually results in an HTTP error (typically 403).

Use the source for GitHub! Several bugs have been fixed since 1.0.

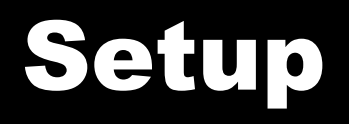

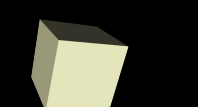

import twython.core as twython

```
Anonymous
twitter = twython.setup()
```

```
Basic Authentication
twitter = twython.setup(username="username", password="**************")
```

```
Basic Authentication w/Proxy
twitter = twython.setup(username="username", password="***************"
            proxyobj = {"username": "username",
                        "password": "password",
                         "host": "http://squid.example.com",
                         "port": 3128 })
```
### Current Trends

pprint.pprint(twitter.getCurrentTrends(excludeHashTags=False)) {'as\_of': 1262646127, 'trends': {'2010-01-04 23:02:07': [{'name': '#bewareof', 'query': '#bewareof'}, {'name': '#musicmonday', 'query': '#musicmonday'}, {'name': '#nowplaying', 'query': '#nowplaying'}, {'name': '#mm', 'query': '#mm'}, {'name': '#cbb7', 'query': '#cbb7'}, {'name': 'Apple Tablet', 'query': '"Apple Tablet"'}, {'name': '#alljokesaside', 'query': '#alljokesaside'}, {'name': 'Happy New Year', 'query': '"Happy New Year"'}, {'name': '#IfIWasTravisClark', 'query': '#IfIWasTravisClark'}, Quickly proves that no topic wethekings', of merit is ever the focus of  $#$ wethekings'}]} twitter users.

This is the default, set to True to exclude hashtags from trend results.

## Daily Trends

```
5
pprint.pprint(twitter.getDailyTrends())
{'as_of': 1262646127,
'trends': { '2010-01-03 22:06': [{'name': '#ThugLife', 'query': '#ThugLife'},
               {'name': '#tobehonest', 'query': '#tobehonest'},
               {'name': '#tobehonest I', 'query': '"#tobehonest I"'},
               {'name': '#cbb7', 'query': '#cbb7'},
               {'name': '#nowplaying', 'query': '#nowplaying'},
               {'name': 'CBB', 'query': 'CBB'},
               {'name': 'Texans', 'query': 'Texans'},
               {'name': 'Giants', 'query': 'Giants'},
               {'name': 'Steelers', 'query': 'Steelers OR #Steelers'},
               {'name': 'Eagles', 'query': 'Eagles OR #Eagles'},
.....
               {'name': 'Avatar', 'query': 'Avatar'}],
'2010-01-03 23:06': [{'name': '#ToBeHonest', 'query': '#ToBeHonest'},
               {'name': '#thuglife', 'query': '#thuglife'},
               {'name': '#cbb7', 'query': '#cbb7'},
               {'name': '#tobehonest I', 'query': '"#tobehonest I"'},
               {'name': 'Sisqo', 'query': 'Sisqo'}].
.... }
                                                           Hourly trends so far for
                                                           The current day.
                     There is also a function getWeeklyTrends
```
#### Local Trends

#### **WOEId**

- ●Where-on-Earth-Id
- A stupid Yahoo psuedo-standard
	- Riddled with duplicates
	- http://

twitter.trendsByLocation('28340757') • Always fails with a 403 (Forbidden) error WOEId for Grand Rapids "Town"

Grand Rapids AP 42 53' N 85 31 W Grand Rapids 42.88 85.52

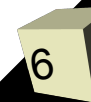

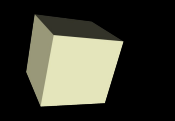

# Anatomy of a tweet

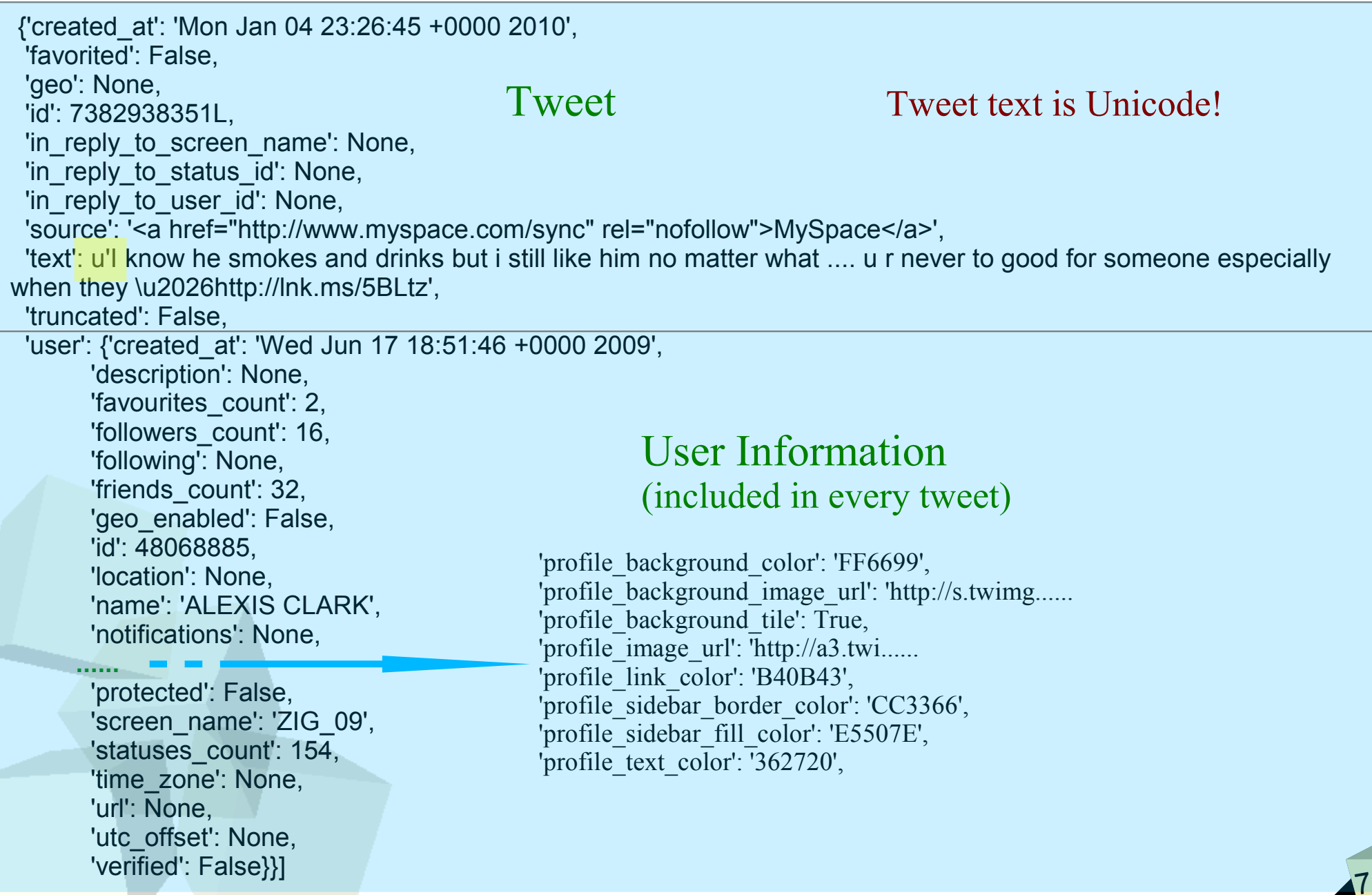

#### Public Timeline

 $\lambda$ 

```
x = twitter.getPublicTimeline()
```
for y in x:

```
print u'{0}:{1}'.format(y.get('user').get('screen_name'), y.get('text'))
print
```
**csepic**:@KellyCDB Warm clothing is indeed the secret :) Wearing two pairs of pants right now, in fact

```
Nahtuhleexo:Hot chocolate + my bed + laptop + tv = a good time?
```
**Camwilson92**:#bringbackmike. RIP mike.

**chancechandler**:This new ubertwatter for crackberry's has got me goin... Damn technology and its integration into our lives. #bewareof my uberbar...

**lilmsreporter**:Putin (finally) has his shirt on in this holiday pic. Shocker! RT @guardiannews Medvedev and Vladimir Putin go skiing http://bit.ly/8twpsX

**ShinyBrownEyes**:Lydia has a pet bug. The pet bug's name is Victor. Victor is slow moving. He will stay with Lydia until spring.

**pingmicro**:Bono: ISPs should filter music, Steve Jobs should make cars http://ow.ly/16gzmq

**Nosakhare:"Common loved her, I wish I never met he, they see the out there no** left to treasure" Showing Out, The Clipse

**Tyboisosauve**:#notcute when u wearin ur friends pradas actin like there urs

#### Search

```
9
x = twitter.searchTwitter("forklift", rpp="10")
pprint.pprint(x)
{'completed_in': 0.024197,
'max_id': 7385831303L,
 The Latin Cool of Theory.<br>'next_page': '?page=2&max_id=7385831303<mark>since_id: Requests more recent tweet id#</mark>
'page': 1,
'query': 'forklift',
'refresh_url': '?since_id=7385831303&q=forklift',
'results': [{'created_at': 'Tue, 05 Jan 2010 01:00:30 +0000',
          'from_user': 'mentalmarketer',
          'from_user_id': 53735953,
          'geo': None,
          'id': 7385831303L,
          'iso_language_code': 'en',
         'profile image url': 'http://a1.twim.....',
         'source': '<a href=&quot;http://ubert......',
         'text': 'omg. saw a forklift manually hoisting & amp; positioning a merc in
place; tats hw we roll in taipei.',
          'to_user_id': None},
         ....],
'results_per_page': 10,
'sinceid: 0}
                                                   rpp = requests per page
                                                  lang = ISO 639-1 language
                                                  geocode: restrict searches geographically
                                                  showuser – True / False
```
#### TimeLines

#### **Common Options**

count: Number of tweets to retrieve since id: Requests more recent tweet id# max id: Requests tweets older than tweet id#

twitter.getFriendsTimeline(count="50") twitter.getUserTimeline(screen\_name='brousch', count='12') twitter.getHomeTimeline(count='12')

> Equivalent to what you see on the Twitter.Com homepage.

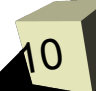

## Tweeting & Untweeting

>>> twitter.updateStatus('OpenGroupware Coils is totally 31337!') {'favorited': False, 'truncated': False, 'text': 'OpenGroupware Coils is totally 31337!', 'created\_at': 'Sun Jan 10 15:24:24 +0000 2010', 'source': '<a href="http://apiwiki.twitter.com/" rel="nofollow">API</a>', 'in\_reply\_to\_status\_id': None, 'in reply to screen name': None, 'in reply\_to\_user\_id': None, 'geo': None, 'id': 7595278939L, 'user': {'id': 98055184, 'verified': False, 'profile\_sidebar\_fill\_color': 'e0ff92', 'profile text color': '000000', 'followers count': 1, 'protected': False, 'location': None, 'profile\_background\_color': '9ae4e8', 'utc\_offset': None, 'statuses\_count': 1, 'description': None, 'friends\_count': 0, 'profile\_link\_color': '0000ff', 'profile\_image\_url': 'http://s.twimg.com/a/1262981812/images/default\_profile\_3\_normal.png', 'notifications': False, 'geo\_enabled': False, 'profile\_background\_image\_url': 'http://s.twimg.com/a/1262981812/images/themes/theme1/bg.png', 'screen\_name': 'opengroupware', 'profile\_background\_patrieve.comple.tweet.by.id#1. 0, 'name': 'OpenGroupware', 'url': None, 'created\_att: 'Sung Civica by Id" 1000 2009', 'time\_zone': None, 'profile\_sidebar\_border\_color': '87bc44', 'following': False}} >>> twitter.showStatus(7595278939L) {'favorited': False, 'truncated': False, 'text': 'OpenGroupware Coils is totally 31337!'... >>> twitter.destroyStatus(7595278939L) Retrieve a single tweet by id#

Delete a tweet by id#

11

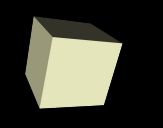

#### twitter.updateStatus(*message*,

in reply to status id=*{long}*, latitude=*{float: -180 ... +180, (east is positive)}*, longitude=*{float: -180 ... +180, (east is positive)}*)

- •The id (as in @username) of the user who created the in\_reply\_to\_status\_id tweet must be mentioned in the message text or the in reply to status id value will be ignored.
- •latitude and longitude must be numeric and within valid ranges, must both be specified, and geo enabled enabled or these values will be ignored.

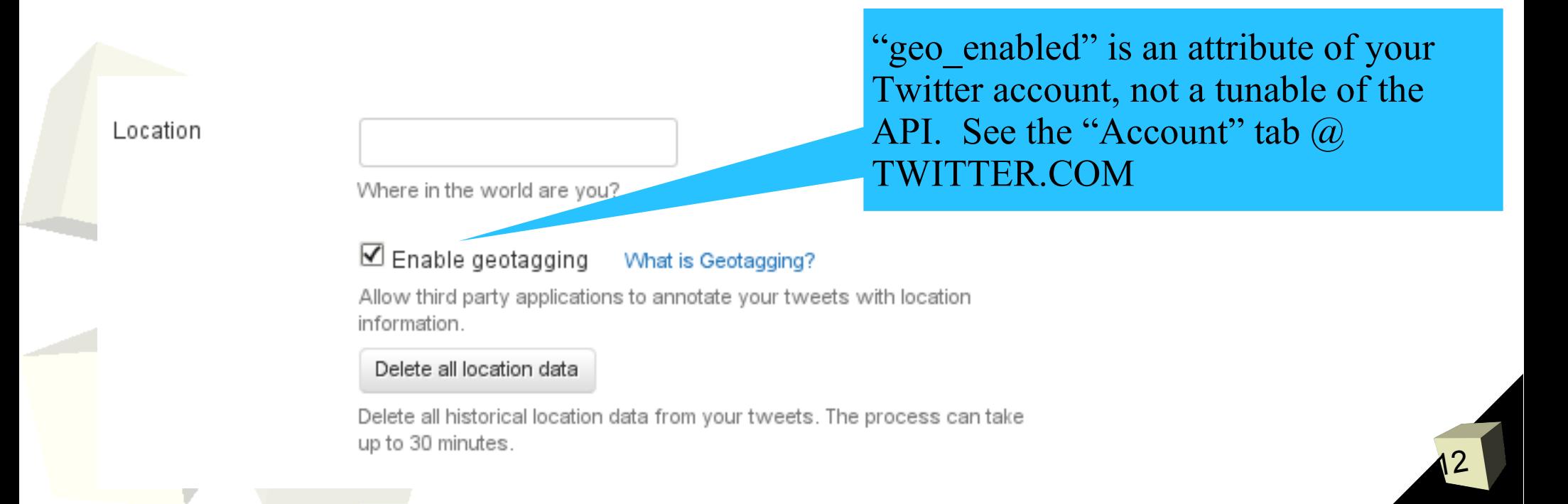

#### Check your limits

Twitter applies rate-limits to accounts; so your 100+ users can't just use your corporate account directly (see OpenGroupware Coils slides later).

>>> rateLimit = twitter.getRateLimitStatus() >>> pprint.pprint(rateLimit) {'hourly\_limit': 150, 'remaining\_hits': 144, 'reset\_time': 'Mon Jan 11 01:37:34 +0000 2010', 'reset\_time\_in\_seconds': 1263173854}

## Who Follows?

>>>x = twitter.getFollowersIDs(screen\_name='whitemice')

>>>print x

{'previous\_cursor': 0, 'ids': [94394652, 98888365, 30067899, 21030604, 33689629, 16617528, 31620726, ....], 'next\_cursor': 0}

>>> for y in x.get('ids'):

- $\ldots$  z = twitter.showUser(y)
- print u'{0}: {1}'.format(z.get('name'), z.get('description'))

... rickhopkins: Christ Follower. Husband. Father. Son. Brother. Friend. Musician. Web Geek. Get profile information about the

Jerry Albright: 260-347-1715 IT and Engine specified user (by id#). Midwest. Developer of Verbal Summary - easily add audio to your resume!

Atomic Object: We build ridiculously good custom software for startups, huge companies, and everyone in-between.

Ben Rousch:

.....

tkaefer: Developers, Developers, Developers, Developers, Developers, Developers, Developers, Developers, Developers ... But Linux

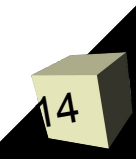

#### Follow / Unfollow

```
>>> twitter.createFriendship(15372406, follow=True)
{'id': 15372406, 'name': 'whitemice', }
>>> twitter.getFriendsIDs('opengroupware')
{'previous_cursor': 0, 'ids': [15372406], 'next_cursor': 0}
>>> twitter.destroyFriendship(15372406)
{'id': 15372406, 'name': 'whitemice', }
>>> twitter.getFriendsIDs('opengroupware')
{'previous_cursor': 0, 'ids': [], 'next_cursor': 0}
>>>
```
# More Twython...

#### Searches

- •getSavedSearches •showSavedSearch
- •createSavedSearch •destroySavedSearch
- Lists
- •showl ists
- •getListMemberships
- ●createList
- ●updateList
- ●deleteList
- •getListTimeLine
- •getSpecificList
- ●addListMember
- •getListMembers
- •removeListMember
- ●isListMember
- ●subscribeToList ●unsubscribeFromList ●isListSubscriber

#### **Trends**

- •availableTrends
- •trendsByLocation
- **Messaging**
- •destroyDirectMessage•
- •sendDirectMessage
- •getSentMessages
- •getDirectMessages
- •destroyStatus
- ●updateStatus
- •showStatus
- •getFriendsStatus
- ●retweetedToMe
- ●retweetedByMe
- ●retweetedOfMe
- ●reTweet
- •getUserTimeline
- •getUserMentions
- **Users**
- ●showUser
- •searchUsers

#### Profile

- updateProfileBackgroundImage
- updateProfileImage
- getBlockedIDs
- getBlocking
- checkIfBlockExists
- destroyBlock
- createBlock
- getFollowersIDs
- getFriendsIDs
- notificationLeave
- notificationFollow
- destroyFavorite
- createFavorite
- getFavorites
- updateProfile
- updateDeliveryDevice
- showFriendship
- checkIfFriendshipExists
- createFriendship
- destroyFriendship

{

}

# Coils: Configuration

\$ Defaults write NSGlobalDomain PYTwitterProfiles '{ default = *xxxxxxxxx*; *xxxxxxxx* = { password = "\*\*\*\*\*\*\*\*\*\*\*\*\*\*"; "username" = "\*\*\*\*\*\*\*\*\*\*\*\*\*\*"; }; }; \$ Defaults read NSGlobalDomain PYTwitterProfiles

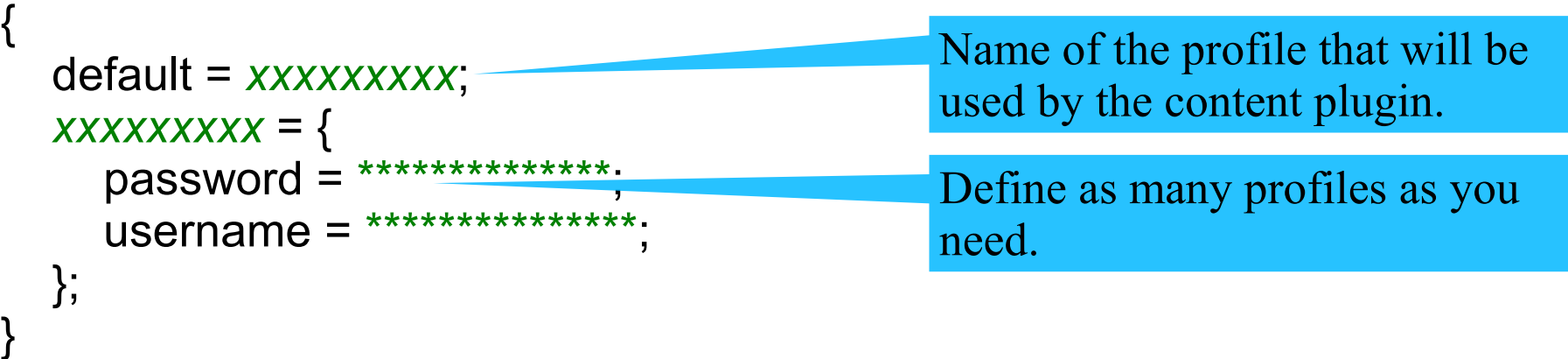

\$ Defaults write LSHTTPProxy '{ host = "squid.example.com"; password = \*\*\*\*\*\*; port = 3128; username = \*\*\*\*\*\*\*\*\*\*\*\*\*\*\*\*\*\*\*\*; };' \$ Defaults read NSGlobalDomain LSHTTPProxy

```
 host = "squid.mormail.com";
 password = *************************;
 port = 3128;
username = **************************;
```
If required, make sure your HTTP proxy server is correctly configured

## Coils: Logic

coils.logic.twitter provides Logic Command objects for performing Twitter operations such as retrieving timelines and posting status updates. Authentication is managed by selecting one of the defined profiles.

18 Logic caches timelines and user information for performance and to avoid hitting Twitter rate limits. from coils.core import \* initialize\_COILS() ctx = AdministrativeContext() ctx.run\_command('twitter::get-public-timeline', profile='opengroupware') ctx.run\_command('twitter::get-user-timeline', profile='opengroupware', screenname='whitemice') ctx.run\_command('twitter::tweet', profile='opengroupware', text=u'And the cow jumper over the moon')

# Coils: Content Plugin

{ 'entityName': 'Contact', 'objectId': 10100,

 .... '\_PLUGINDATA': [

{'created': 'Sat Dec 19 01:41:03 +0000 2009',

 'entityName': 'PluginData', 'pluginName': 'org.opengroupware.coils.twitter',

'dataType': 'Tweet',

'id': 6815511180L,

'inReplyTo': {'UserId': None, 'id': None, 'screenName': None},

'screenName': 'whitemice',

 'text': 'Almost 40 and Toys-r-Us is still cool. THEY HAVE A REMOTE CONTROL DRAGON! It walks and roars.... awesome.',

'userId': 15372406},

```
....
{'description': '',
```
} ]

Object Property for plugin:

{http://whitemice.consulting.com/coils.twitter}screenName

 'entityName': 'PluginData', 'pluginName': 'org.opengroupware.coils.twitter', 'dataType': 'Tweeter', 'id': 15372406, 'location': 'Grand Rapids, MI', 'screenName': 'whitemice', 'timeZone': 'Eastern Time (US & Canada)', 'url': 'http://www.whitemiceconsulting.com'}]

Content plugin automatically adds Twitter data to any Contact or Enterprise which has a Twitter screen name object property.